# **Tipus estructurat de dades homogènies. Taules**

PID\_00268290

Autors que han participat col·lectivament en aquesta obra Lluís Beltrà Kenneth Capseta Maria Jesús Marco Galindo Antonio Ponce

Idea i direcció de l'obra Maria Jesús Marco Galindo

Disseny i edició gráfica Asunción Muñoz

**Material docent de la UOC**

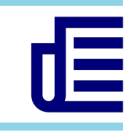

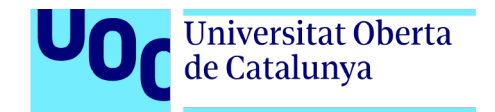

Tercera edició: febrer 2021 © Luis Beltrà Valenzuela, Kenneth Capeseta Nieto, Antonio Ponce Tarela, Asunción Muñoz Fernández, Maria Jesús Marco Galindo Tots els drets reservats © d'aquesta edició, FUOC, 2020 Av. Tibidabo, 39-43, 08035 Barcelona Realització editorial: FUOC

*Cap part d'aquesta publicació, incloent-hi el disseny general i la coberta, no pot ser copiada, reproduïda, emmagatzemada o transmesa de cap manera ni per cap mitjà, tant si és elèctric com químic, mecànic, òptic, de gravació, de fotocòpia o per altres mètodes, sense l'autorització prèvia per escrit dels titulars dels drets.*

## **Continguts**

### **Tipus estructurat de dades homogènies**

#### **Taules**

Què és una TAULA?

Sintaxi per declarar una taula

Accés als camps d'una taula

Concepte Clau

Com podem assignar i consultar els camps d'una taula?

Com podem consultar la longitud d'una taula?

Taules de diverses dimensions

Sintaxi per declarar una taula multidimensional

#### **Com representem les taules en JavaScript?**

Sintaxi per declarar una taula en JS

Accés als camps d'una taula en JS

Què passaria si …

Taules de diverses dimensions

## **Tipus estructurat de dades homogènies** Taules

Els tipus de dades que hem vist fins ara, a mesura que treballem amb problemes més complexos resulten insuficients i ineficients. Per aquest motiu utilitzem un altre tipus de dades més estructurat que ens permetrà representar millor alguns d'aquests problemes. Es tracta de les **taules**.

Les taules serveixen per agrupar elements que són del mateix tipus de dades simple (**estructura homogènia**) amb un ordre determinat i sota un únic nom.

#### Què és una TAULA?

Una TAULA és un tipus estructurat de dades que permet agrupar informació del mateix tipus (homogènia).

## Exemple

Imaginem que som els gestors d'una important plataforma web i necessitem tenir un control de les visites que rep la web mensualment. Per emmagatzemar eficientment aquestes dades, segurament les enregistraríem d'una forma similar a:

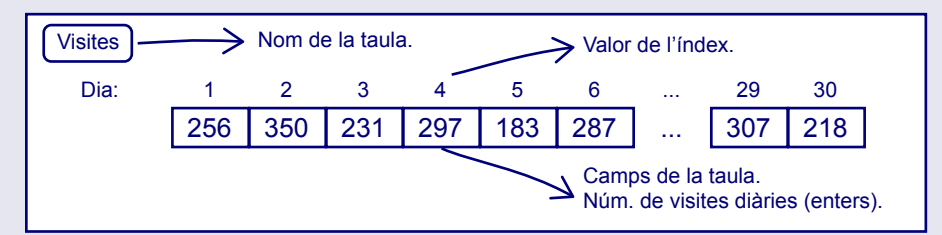

Observeu que hem creat una taula amb el nom "Visites", que té 30 camps, corresponents a cada dia del mes, i en cadascun d'aquests camps s'hi emmagatzema el nombre de visites rebudes aquell dia que és un valor enter.

#### Fixeu-vos també que cada camp té assignat un índex, que és la posició d'aquest camp dins la taula.

#### **Com representem aquest registre en notació algorísmica?**

Podem representar aquesta estructura amb una taula i les dades a emmagatzemar (el nombre de visites diàries) seran els camps d'aquesta taula:

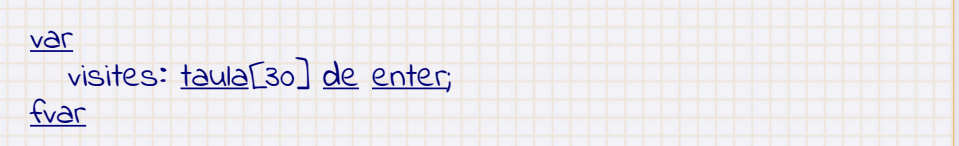

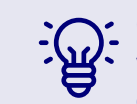

Observeu que utilitzant una taula hem estat capaços d'emmagatzemar 30 valors en una sola variable. En canvi, sense el tipus taula hauríem d'haver creat 30 variables diferents de tipus enter, una per a cada valor. Així hem guanyat eficiència i claredat.

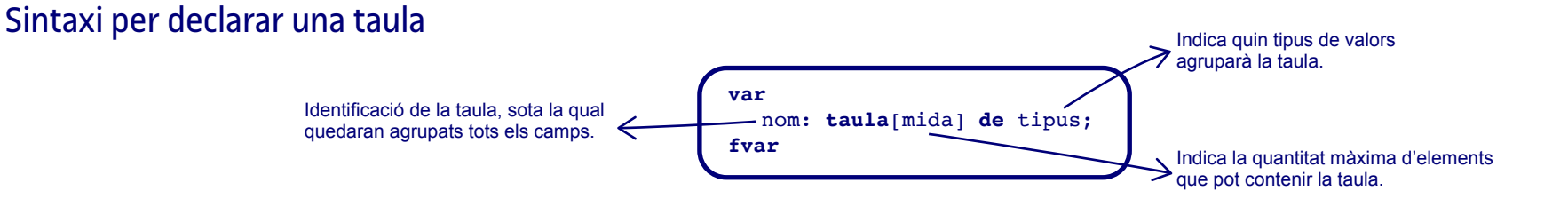

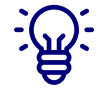

Cal recordar que una taula només pot emmagatzemar dades que siguin del mateix tipus. En aquest cas, hem d'emmagatzemar enters però podríem haver-hi emmagatzemat cadenes, reals, etc. Per exemple, podem utilitzar una taula per emmagatzemar el nom de tots els alumnes d'una aula:

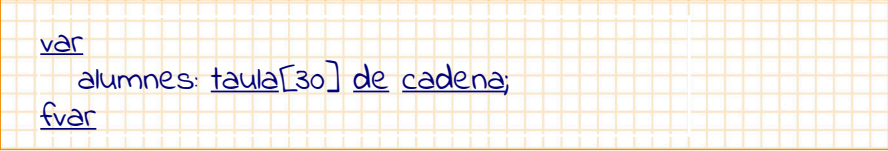

### Accés als camps d'una taula

Per referir-nos a cada element simplement haurem d'indicar el nom de la taula i la posició que l'element, ocupa dins d'ella amb l'índex.

nomTaula[índex] Fa referència al nom que li hem posat a la taula.

Enter positiu o expressió que dona com a resultat un nombre enter positiu. Ha d'estar dintre dels límits marcats per la mida màxima de la taula.

Per exemple, tot seguint la declaració que hem vist anteriorment on emmagatzemàvem les visites diàries de la web:

#### Aquestes referències **serien correctes**

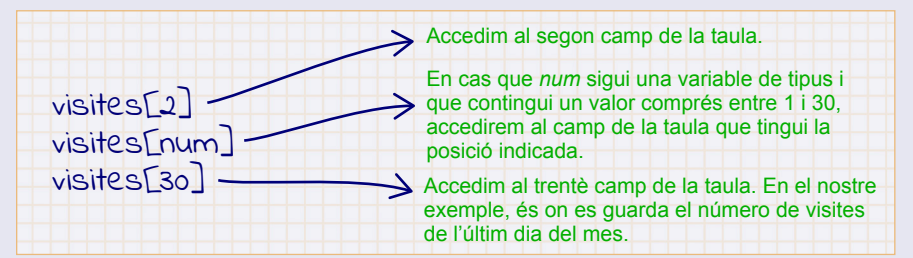

En canvi, aquestes referències **NO seran correctes**

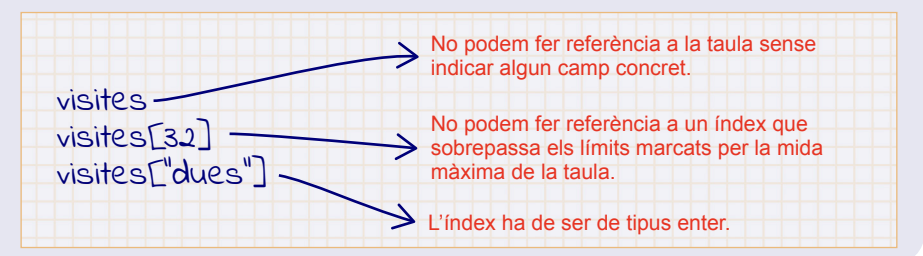

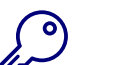

#### Concepte Clau

Les **taules** ens permeten agrupar un seguit d'elements tots ells del mateix tipus. D'aquesta manera podem fer certs tractaments de manera més eficient. Les taules ens obren una nova possibilitat amb l'accés directe als seus elements.

#### **Ens quins casos ens són útils les taules?**

Per a representar dades formades per un seguit d'elements (per una seqüència) del mateix tipus. És el cas per exemple de vectors, matrius o frases.

### Com podem assignar i consultar els camps d'una taula?

## Exemple

Podem utilitzar l'assignació com fèiem amb altres tipus de dades per assignar valors a cada camp de la taula per separat:

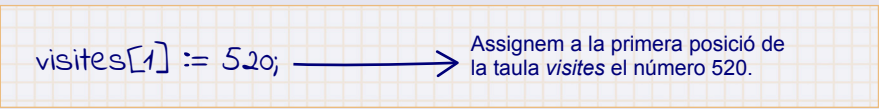

Això significa que el primer dia del mes, la web ha obtingut 520 visites.

Pel que fa a la consulta, si volem utilitzar el valor d'un camp concret, hi podem accedir en la taula de forma directa:

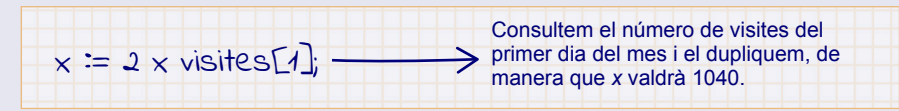

També podem utilitzar les operacions de lectura i escriptura:

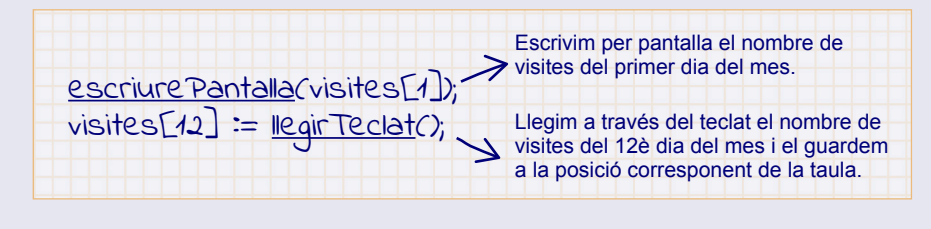

## Com podem consultar la longitud d'una taula?

La longitud d'una taula ha quedat definida en la seva declaració:

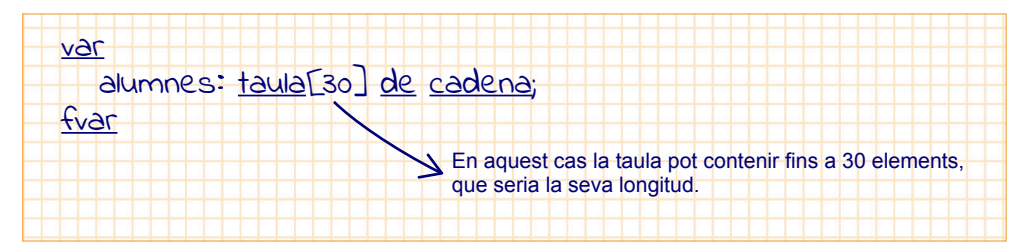

Alguns llenguatges de programació permeten utilitzar taules sense indicar la seva longitud inicial. Són taules que van creixent a mesura que s'hi van afegint elements. En aquest cas, és necessari poder saber d'alguna manera la longitud de la taula en un moment donat.

En notació algorísmica per comoditat disposem també també de la següent funció predefinida que retorna la longitud de la taula:

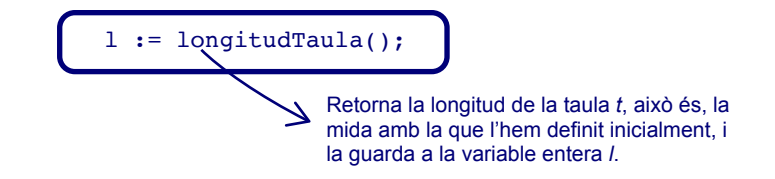

### Taules de diverses dimensions

Fins ara hem treballat amb taules d'una sola dimensió, que hem representat com un vector o seqüència. Doncs bé, en algunes situacions ens convindrà treballar amb taules de dues o més dimensions, el que podem representar com a **matrius**.

## Exemple

Seguint amb l'exemple inicial, on s'hi emmagatzemen les visites diàries que rep la pàgina web en un mes, si volem tenir un control de les visites rebudes de tot l'any hauríem d'utilitzar una matriu similar a:

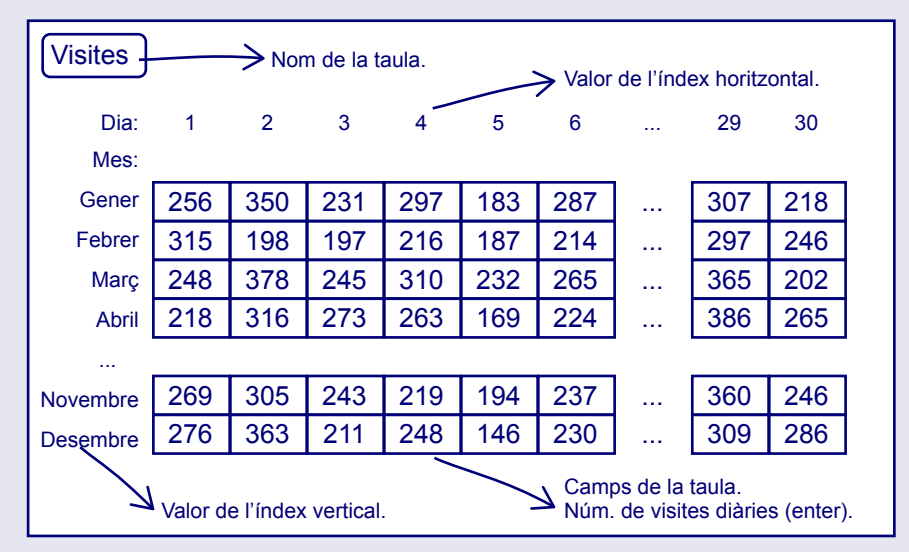

Com veiem, estem treballant amb una matriu de dues dimensions: en un eix tindrem els dies que té un mes i en l'altre eix representarem els mesos de l'any.

Així doncs, tindrem dos índexs diferents que representaran, cadascun, un dels eixos.

#### **Com representem la matriu bidimensional en algorísmica?**

Amb la notació algorísmica, la podem representar com una taula bidimensional així:

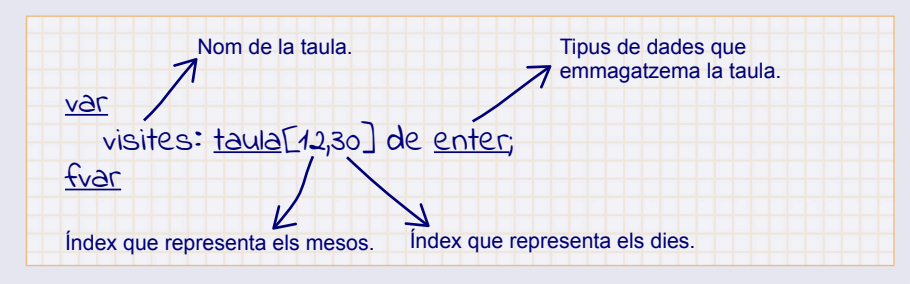

#### Sintaxi per declarar una taula multidimensional

Hem vist un exemple amb una taula de dues dimensions però podríem treballar amb taules de tres, quatre o més dimensions.

La declaració d'una taula **n-dimensional** es fa amb la sintaxi següent:

```
var
  nom: taula[mida1, mida2, ..., midaN] de tipus;
fvar
```
Les operacions d'assignació i consulta es realitzen de forma similar a com ho fèiem amb les taules d'una sola dimensió.

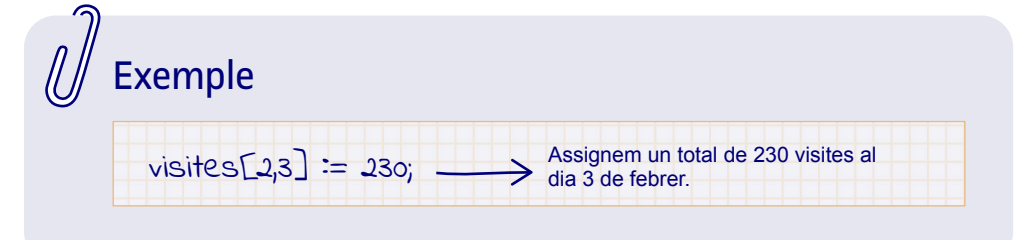

## Com representem les taules en JavaScript?

En llenguatge JavaScript (JS), les taules es representen amb el tipus **Array**. Igual que les taules, un **Array** és un conjunt ordenat de valors als quals s'accedeix mitjançant un índex (que indica la posició dins l'**Array** i que s'identifica per un nom).

#### Sintaxi per declarar una taula en JS

**var** nomTaula=**Array**(midaTaula);

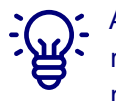

A diferència de la definició de taula que hem vist en notació algorísmica, un mateix **Array** en JavaScript pot contenir elements de diferents tipus, per això no s'indica el tipus dels camps en la declaració.

De totes maneres, encara que el JS ho permeti, no és una bona pràctica definir un **Array** amb valors diferents tipus. És millor evitar-ho.

#### Accés als camps d'una taula en JS

Accedirem als valors a través de l'índex, tenint en compte que l'índex del primer element d'un **Array** sempre és zero (0), és dir, les posicions d'un **Array** de longitud n són 0,1,2,3,...n-1. És molt habitual en els llenguatges de programació que l'índex comenci a comptar a partir del 0.

Assignarem valors a l'**Array** accedint-hi de la mateixa manera:

nomTaula[índex]=valorCamp;

Recordeu que el llenguatge JavaScript té moltes més opcions que la notació algorísmica. Aquí adoptarem la més senzilla.

Trobareu altres opcions per a declarar i inicialitzar un **Array** a la [guia de](https://developer.mozilla.org/es/docs/Web/JavaScript/Guide/colecciones_indexadas#Objetos_Matriz_o_Array)  [JavaScript de Mozilla.](https://developer.mozilla.org/es/docs/Web/JavaScript/Guide/colecciones_indexadas#Objetos_Matriz_o_Array)

## Exemple

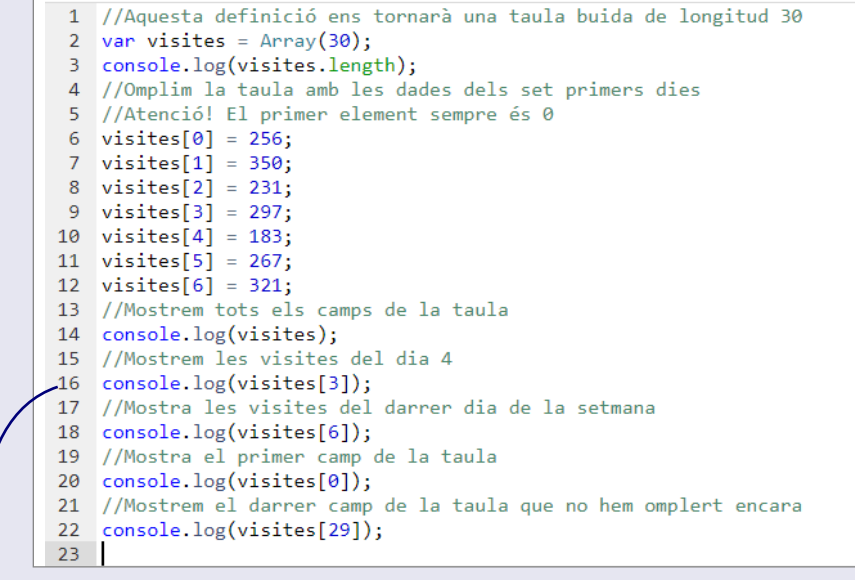

L'accés a cadascun dels elements d'un **Array** el fem tot indicant la seva posició a través de l'índex.

#### Què passaria si …

...intentem afegir un valor a la posició següent a la que hem establert com a la longitud màxima de l'**Array** en la seva definició? En aquest cas, l'**Array** s'amplia automàticament i allarga la seva longitud en una posició més.

## Exemple

En el nostre cas, atès que l'hem definit amb longitud 30, aquesta seria la 31a posició, el que és el mateix que dir **visites[30]** (recordeu que comencem numerant per 0 i per això la darrera posició té l'índex 30).

#### En aquest cas, l'**Array** s'amplia automàticament i tindrà una longitud de 31:

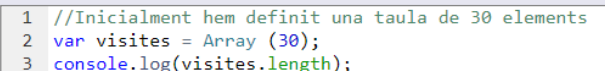

- 4 //Ens adonem que el mes té 31 dies i volem afegir que el dia 31
- 5 //ha tingut 400 visites a la pàgina web
- 6 visites [30] = 400;
- 7 //Comprova que s'ha afegit automàticament una posició
- 8 console.log(visites.length);
- 9 console.log(visites[30]);

#### I si fem el mateix a la posició 33 (visites[32])? Doncs ara també s'amplia la seva longitud fins a 33, encara que visites[31] la deixarà buida:

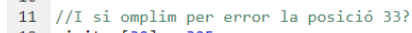

- 12 visites[32] =  $325$ ;
- 13 console.log(visites[32]); 14 //Comprovem que la longitud s'ha ampliat a 33
- 15 console.log(visites.length);
- 16 //però la posició 31 quedarà undefined
- 17 console log(visites[31]);
- 18

#### Per inicialitzar la taula de visites mensuals a la pàgina web a zero podem utilitzar l'estructura iterativa:

```
1 var visites = Array(30):
2 var i:
3 //Iterem per recórrer totes les posicions de l'Array
4 //i inicialitzem els camps
5 for (i = 0; i <30; i++){ //Recordeu: la primera posició és 0
6 visites[i] = 0;
7<sup>7</sup>console.log(visites[i]);
8}
9
```
També podem utitlizar la propietat predefinida d'un **Array** *length*. Una propietat és un atribut que s'aplica a un tipus de dades i, per tant, la podem consultar. Aquest és un concepte relacionat amb el paradigma d'orientació a objectes, que s'introdueix en etapes posteriors de l'aprenentatge de la programació.

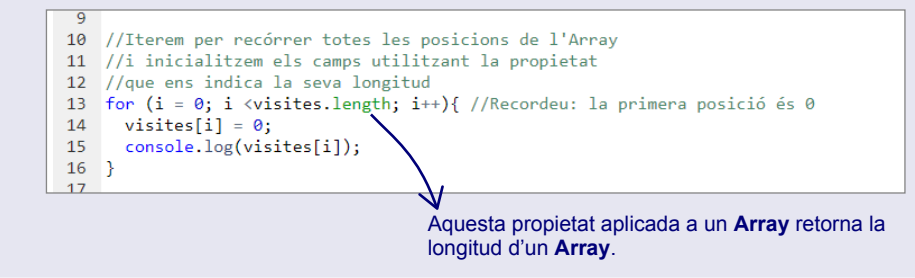

#### Taules de diverses dimensions

La correspondència de les t**aules de taules** de la notació algorísmica són els **Array multidimensionals**.

## Exemple

Hem vist que en **JavaScript** un **Array** pot contenir qualsevol objecte; sí, fins i tot un altre **Array**.

Per emmagatzemar les visites rebudes a una web, durant un any en una matriu, doncs, podem fer:

```
1 //Definim la matriu anual amb 12 taules de mesos de 30 dies
 2 var visitesAnuals = Array(12):
 3 var i:
 4 for (i = 0; i \langle 12; i++ \rangle)5<sup>7</sup>visitesAnuals[i] = Array(30); //Cada element de l'array de 12 mesos és
                | | | | | | | | | //un array de 30 dies
 6
 \overline{7}\overline{8}9 //Si volem accedir a les visites obtingudes el dia 3 del mes 4
10 //mes abril està a la posició 3 i dia 3 està a la posició 2
11 console.log(visitesAnuals[3][4]); //retornarà undefined perquè encara
12// no li hem assignat cap valor
13 //també podem fer aquí assignacions de valors directament:
14 //assignem a dia 3 d'abril un total de 360 visites
15
    visitesAnuals[3][2] = 360;16
     console.log(visitesAnuals[3][2]); //ara tornarà 360
17
```
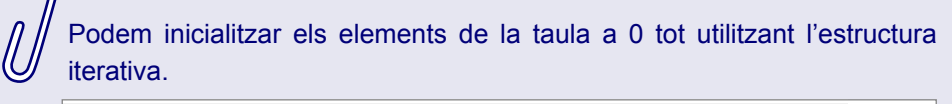

```
1 //Definim la matriu anual amb 12 taules de mesos de 30 dies
2 var visitesAnuals = Array(12);
3 var i, j;
4 for (i = 0; i < 12; i++)5 visitesAnuals[i] = Array(30); //Cada element de l'array de 12 mesos és
6<sup>1</sup>7}
89 //Podem inicialitzar tots els camps de la matriu a 0
10 for(i = 0; i < 12; i++)for (i = 0; i < 30; i++)11
12visitesAnuals[i][j]=0;
13console.log(visitesAnuals[i][j]);
14
    \rightarrow15}
16
```
**Bu déj** 

Fixeu-vos que el comportament del tipus **Array** en JS permet representar les taules tal com les hem definit algorísmicament, però també altres possibilitats que de moment no utitlitzarem.

Podeu provar aquests codis a la [web de PythonTutor](http://pythontutor.com/javascript.html#mode=edit).